# **Policy di utilizzo API**

Luglio 2023

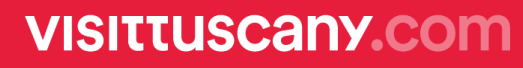

# **Indice**

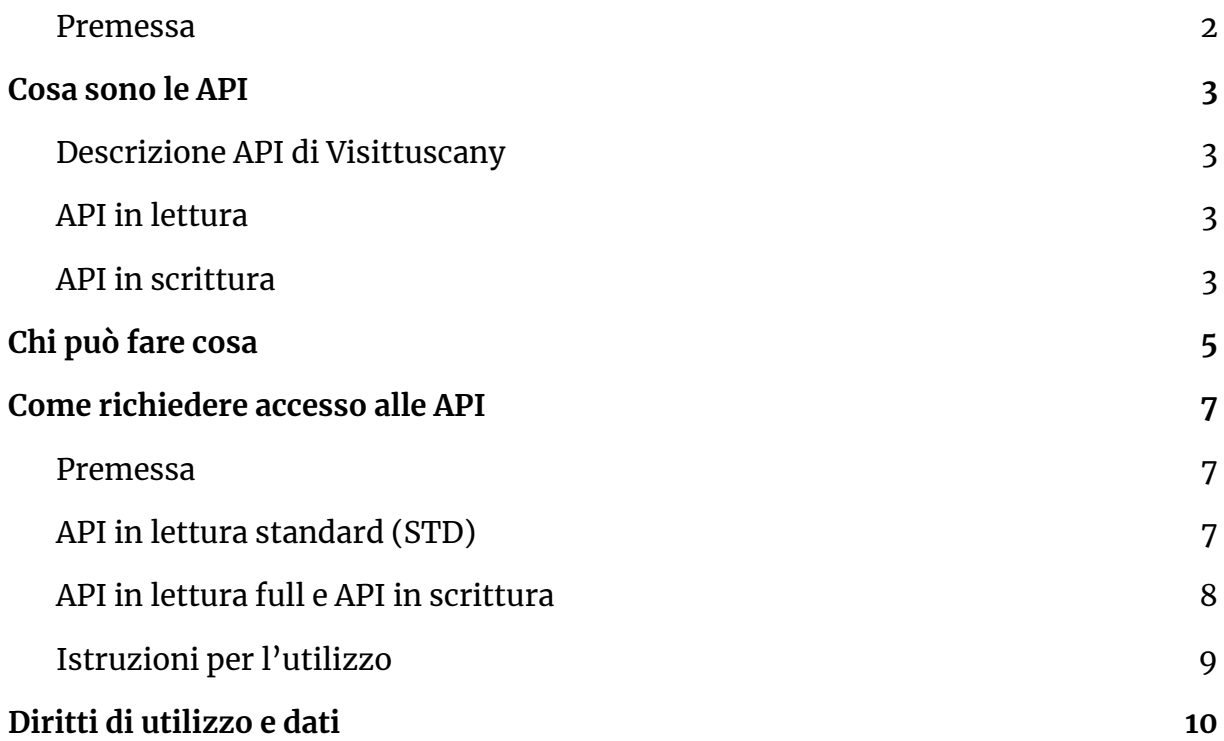

### <span id="page-2-0"></span>**Premessa**

Attraverso il presente documento si rappresentano le regole e le modalità con cui è possibile scambiare dati in lettura o in scrittura con Visittuscany.com.

La finalità è valorizzare e condividere dati e contenuti relativi al turismo gestiti da Fondazione Sistema Toscana attraverso Visittuscany.com (d'ora in poi "Visittuscany") e favorire l'interoperabilità tra siti web e software di enti e operatori del turismo.

# <span id="page-3-0"></span>Cosa sono le API

## <span id="page-3-1"></span>**Descrizione API di Visittuscany**

API è l'acronimo di application programming interface. Una API è un intermediario software attraverso il quale due applicazioni possono comunicare tra loro. Le API sono un collegamento "neutrale" tra un'applicazione che fa una richiesta (client) e un' altra applicazione che fornisce la risposta (server), indipendente dal linguaggio di programmazione e dalle specificità delle applicazioni che le API collegano.

Le API di Visittuscany sono collegate al gestionale MAKE e permettono due azioni principali da parte del sistema richiedente:

# <span id="page-3-2"></span>**API in lettura**

Le **API in lettura** permettono di importare su un altro sistema i contenuti pubblicati sul portale Visittuscany (Attrazioni, Eventi/Eventi Top, Idee, Itinerari/Itinerari Bike, Offerte, Sapori, Ricette, Prodotti artigianali, Località, Territori).

In base alla tipologia dell'utente che effettua la richiesta, le API produrranno una risposta che potrà essere:

- FULL: conterrà il contenuto completo di tutti <sup>i</sup> suoi campi
- STANDARD: conterrà <sup>i</sup> campi necessari per poter generare un'anteprima dei contenuti con link a Visittuscany

### <span id="page-3-3"></span>**API in scrittura**

Le API in scrittura permettono di

esportare i contenuti di un sistema (delle tipologie Attrazioni, Eventi, Idee, Itinerari) al fine di permetterne la pubblicazione sul portale Visittuscany

● invio delle profilazioni utenti dal sistema utilizzato da un ufficio IAT verso Make IAT

# <span id="page-5-0"></span>Chi può fare cosa

Le tipologie di utenti che potranno richiedere l'utilizzo delle API Visittuscany sono:

- **● ENTI ISTITUZIONALI <sup>E</sup> ASSOCIAZIONI FORMALIZZATE**
	- Uffici IAT
	- Comuni
	- Unioni di Comuni
	- Ambiti territoriali
	- Aggregazioni di prodotto
	- Enti o associazioni culturali Enti o associazioni turistiche
- **● OPERATORI TURISTICI ED ECONOMICI (tutte le tipologie)**
- **● ALTRI SOGGETTI**

Le azioni permesse e le risposte fornite dalle API dipendono in prima battuta dalla tipologia di utente che vuole usufruirne e seconda battuta dalla tipologia di API a cui quell'utente può avere accesso.

In questo documento distinguiamo 3 casistiche:

#### **API IN LETTURA STANDARD (STD)**

Sono liberamente utilizzabili da tutti i soggetti interessati, per importare sul proprio sistema tutte le tipologie di contenuto di Visittuscany (Attrazioni, Eventi/Eventi Top, Idee, Itinerari/Itinerari Bike, Offerte, Sapori, Ricette, Prodotti artigianali, Località, Territori), previa accettazione delle policy di utilizzo delle API di Visittuscany.

#### **API IN LETTURA FULL**

Possono essere utilizzate dagli utenti accreditabili su Make per importare sul proprio sistema i contenuti di proprietà dell'utente stesso.

Nel dettaglio, possono utilizzare le API in lettura FULL:

- ENTI ISTITUZIONALI E ASSOCIAZIONI (Uffici IAT; Comuni; Unioni di Comuni; Ambiti territoriali; Aggregazioni di prodotto; Enti o associazioni culturali; Enti o associazioni turistiche)
- OPERATORI TURISTICI ED ECONOMICI (Agenzie di viaggio; Tour Operator; Guide turistiche, ambientali o alpine; Terme; Strutture ricettive; Stabilimenti balneari; Operatori Vetrina Toscana; Imprenditori agricoli; Strade del Vino; Cantine sociali e consorzi; Consorzi di tutela DOP/IGP; Associazioni di categoria)

#### **API IN SCRITTURA**

Possono essere utilizzate da:

- Uffici IAT
	- possono inviare le tipologie di asset disponibili su rete IAT: Attrazioni, Eventi, Idee, Itinerari.
	- possono inviare le profilazioni delle schede turista effettuate con software terzi
- Comuni, Unioni di Comuni, Enti <sup>o</sup> associazioni culturali <sup>o</sup> turistiche possono inviare Eventi
- Ambiti territoriali e Aggregazioni di prodotto possono inviare Eventi e itinerari
- Altri soggetti possono inviare Eventi

# <span id="page-7-0"></span>Come richiedere accesso alle API

### <span id="page-7-1"></span>**Premessa**

Poiché le API di Visittuscany sono servizi digitali realizzati da una Pubblica Amministrazione, tutta la comunicazione di scambio dei dati deve passare attraverso il CART (Cooperazione Applicativa Regione Toscana). Il CART è l'infrastruttura di interoperabilità a norma CAD (Codice Amministrazione Digitale) attraverso la quale Regione Toscana e le Amministrazioni del territorio assicurano l'accesso ai propri dati e/o l'integrazione dei propri processi grazie all'interazione dei propri sistemi informatici con quelli dei fruitori.

Per questo motivo, **per richiedere l'accesso alle API è necessario interfacciarsi anche con il CART: Visittuscany/Fondazione Sistema Toscana fornirà un supporto e si farà carico, in collaborazione col richiedente, del primo step di richiesta.**

# <span id="page-7-2"></span>**API in lettura standard (STD)**

#### **Gli step da seguire**

Per utilizzare le API in lettura STANDARD è sufficiente inviare una richiesta attraverso il form apposito accessibile dall'indirizzo [https://make.visittuscany.com/it/configurazione-api.](https://make.visittuscany.com/it/configurazione-api) Fondazione Sistema Toscana riempirà l'apposito modulo di richiesta al CART con le informazioni fornite dal richiedente e lo invierà al CART stesso.

Il CART, in accordo con i referenti di Fondazione Sistema Toscana, valuterà la richiesta e in caso di esito positivo abiliterà l'utente all'utilizzo delle API rilasciando un certificato e una password da utilizzare obbligatoriamente per tutte le chiamate API.

Contestualmente all'abilitazione, il richiedente dovrà accettare la presente policy di utilizzo delle API di Visittuscany.

### <span id="page-8-0"></span>**API in lettura full e API in scrittura**

Per utilizzare queste due tipologie di API, è necessario essere registrati su [make.visittuscany.com.](https://make.visittuscany.com/) Si prevedono questi passaggi:

- Una volta loggato su Make, l'utente invia la richiesta attraverso il form apposito nella sezione Widget e API
- Fondazione Sistema Toscana riempirà l'apposito modulo di richiesta al CART con le informazioni fornite dal soggetto interessato e lo invierà al CART stesso
- Il CART, in accordo con i referenti di FST, valuterà la richiesta e in caso di esito positivo abiliterà l'utente all'utilizzo delle API rilasciando certificato ed una password da utilizzare obbligatoriamente per tutte le chiamate API. Il certificato conterrà un codice (ClientCartID) necessario per l'abilitazione definitiva.
- Il soggetto abilitato dovrà effettuare il login su Make e inserire all'interno del suo profilo utente:
	- il ClientCartID
	- l'indirizzo email al quale ricevere l'esito delle chiamate alle API in scrittura
- Una volta salvato il profilo con le nuove informazioni, l'utente potrà iniziare a utilizzare le API di Visittuscany

### <span id="page-9-0"></span>**Istruzioni per l'utilizzo**

Per l'utilizzo delle API si fa riferimento al seguente documento tecnico:

● API IN LETTURA STANDARD (STD)

<https://app.swaggerhub.com/apis/visittuscany/make-out-std/>

● API MAKE FULL (comprende la documentazione per le API MAKE IN LETTURA e in SCRITTURA FULL)

<https://app.swaggerhub.com/apis/visittuscany/make-full/>

● API MAKE IAT FULL (comprende la documentazione per le API MAKE IAT IN LETTURA e in SCRITTURA FULL)

<https://app.swaggerhub.com/apis/visittuscany/make-iat-full/>

# <span id="page-10-0"></span>Diritti di utilizzo e dati

# **Dati forniti a Visittuscany (1)**

I dati forniti attraverso API in scrittura rimangono di proprietà dell'utente, il quale si assume tutte le responsabilità relativamente ai contenuti inviati ed alle liberatorie sulla privacy. L'utente autorizza Visittuscany a pubblicare i dati forniti sul proprio portale, sui siti associati e a distribuire l'informazione ai mezzi di stampa, ai media, mail, siti internet, ecc ogni qualvolta Visittuscany ne ravvisi l'opportunità, a suo insindacabile giudizio.

L'utente, in quanto proprietario del dato, può in ogni momento ottenerne la rimozione, previa richiesta scritta laddove non sia possibile effettuarla tramite API, esclusivamente dai portali Visittuscany e da quelli da essa gestiti; per tutti gli altri media esterni a Visittuscany sarà onere dell'utente richiederne la rimozione ai diretti interessati, sollevando Visittuscany da qualsivoglia responsabilità.

Visittuscany si riserva la possibilità di verificare i contenuti importati attraverso le API prima di una loro pubblicazione sul portale. Relativamente ai contenuti editoriali, Visittuscany si riserva la possibilità di intervenire sui testi al fine di garantire la coerenza stilistica e il rispetto della verbal identity del portale.

I dati forniti da Visittuscany attraverso API in lettura dovranno rispettare l'utilizzo che l'utente si è impegnato a dettagliare in fase di richiesta. Qualsiasi utilizzo non specificato in questa fase è da considerarsi vietato e non autorizzato, se non tramite richiesta dell'utente ed approvazione scritta da parte di Visittuscany. Visittuscany potrà richiedere in qualsiasi momento la rimozione dei dati forniti.

Nell'esporre i dati su piattaforme web accessibili al pubblico e/o su report o ogni altra pubblicazione, l'utente si impegna a citare la fonte attraverso una delle seguenti diciture o altre da concordare, con link a Visit Tuscany attivo:

● © Visittuscany.com

- contenuto prodotto da Visittuscany.com
- informazioni fornite da Visittuscany.com

# **Dati forniti a Visittuscany (2)**

L'utente si impegna altresì a mostrare e ad esplicitare, accanto alla fonte, la data e l'ora in cui è stata importata l'informazione tramite API.

L'utente si impegna a monitorare lo stato dei contenuti importati tramite le API in lettura e a rendere non più raggiungibili contenuti diventati obsoleti.

L'utente può inserire annunci pubblicitari sulla pagina dove vengono visualizzati i contenuti acquisiti utilizzando le API di Visittuscany.

Tuttavia:

- la pagina non deve contenere annunci pubblicitari all'interno dei contenuti di Visittuscany e gli annunci pubblicitari non possono assomigliare o essere ragionevolmente in grado di confondere gli utenti come messaggi di Visittuscany
- il contenuto di Visittuscany pubblicato dovrà rappresentare la parte preponderante della pagina; in ogni caso gli advertising nella pagina dovranno essere chiaramente distinguibili dal contenuto e non dovranno ostacolare la lettura del contenuto stesso.
- l'utente non può utilizzare i dati o qualsiasi contenuto di Visittuscany in annunci pubblicitari
- l'utente non può utilizzare le informazioni di contatto ottenute utilizzando le API di Visittuscany (compresi gli indirizzi e-mail) per contattare gli utenti senza il loro esplicito consenso

gli annunci pubblicitari ed i banner nella pagina dovranno riguardare tematiche correlate ai contenuti, e non dovranno avere carattere illegale, ingannevole, offensivo, immorale, violento, concorrenziale

L'utente si impegna a fornire a Visittuscany un elenco costantemente aggiornato degli url in cui sono pubblicate informazioni importate dalle API.

Visittuscany potrà disabilitare l'utente dall'utilizzo delle API in qualsiasi momento, a suo insindacabile giudizio, senza rendersi obbligata a specificarne il motivo.